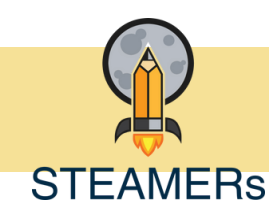

**PLAN LEKCJI**

## Stwórzmy opowieść o porach roku

Jak zaprojektować naszą pierwszą graficzną przygodę z aplikacją ScratchJr?

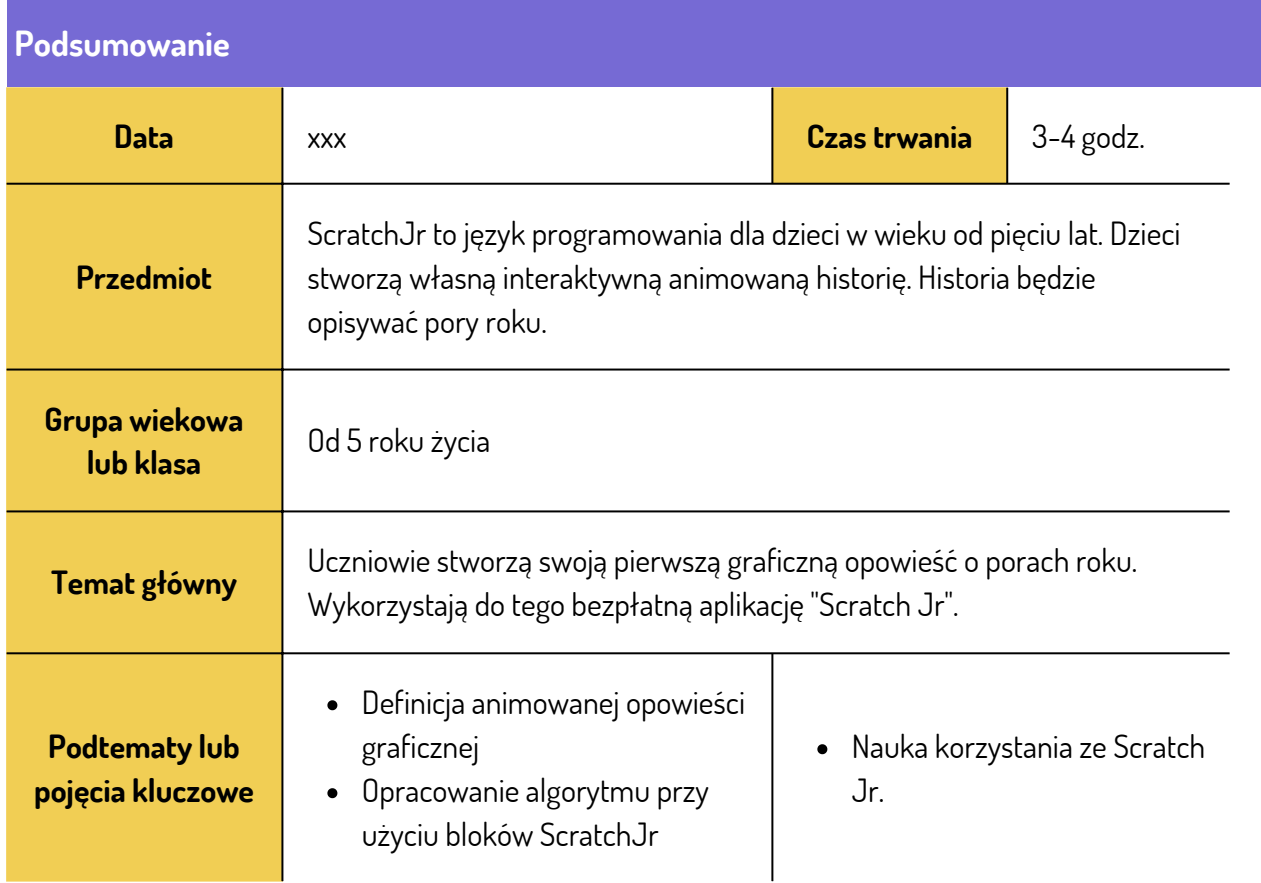

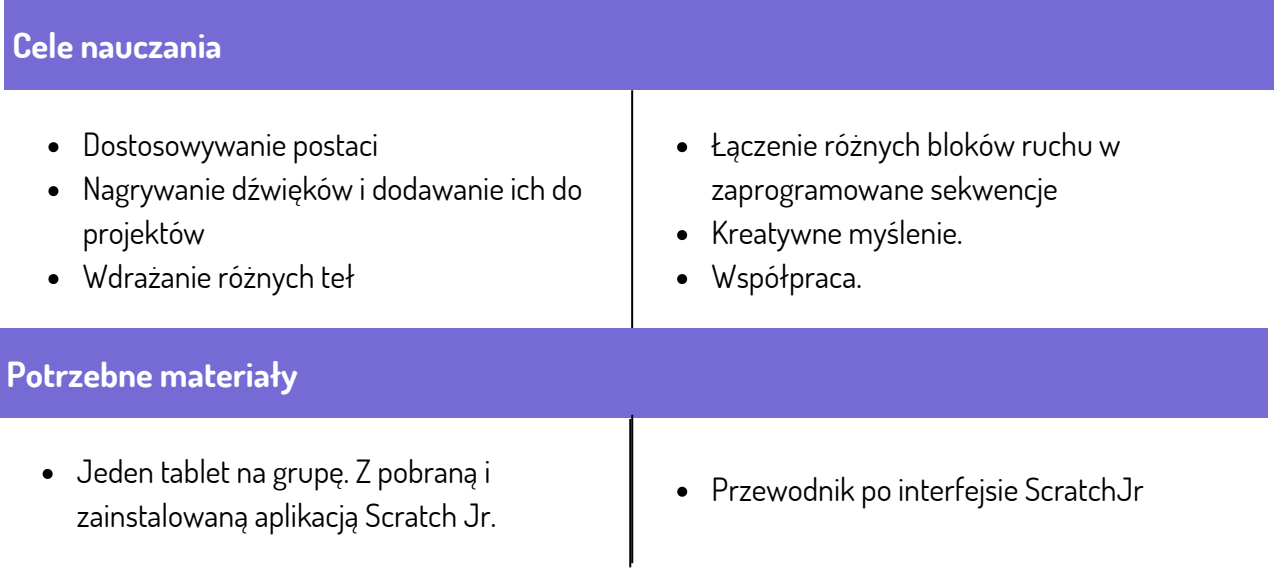

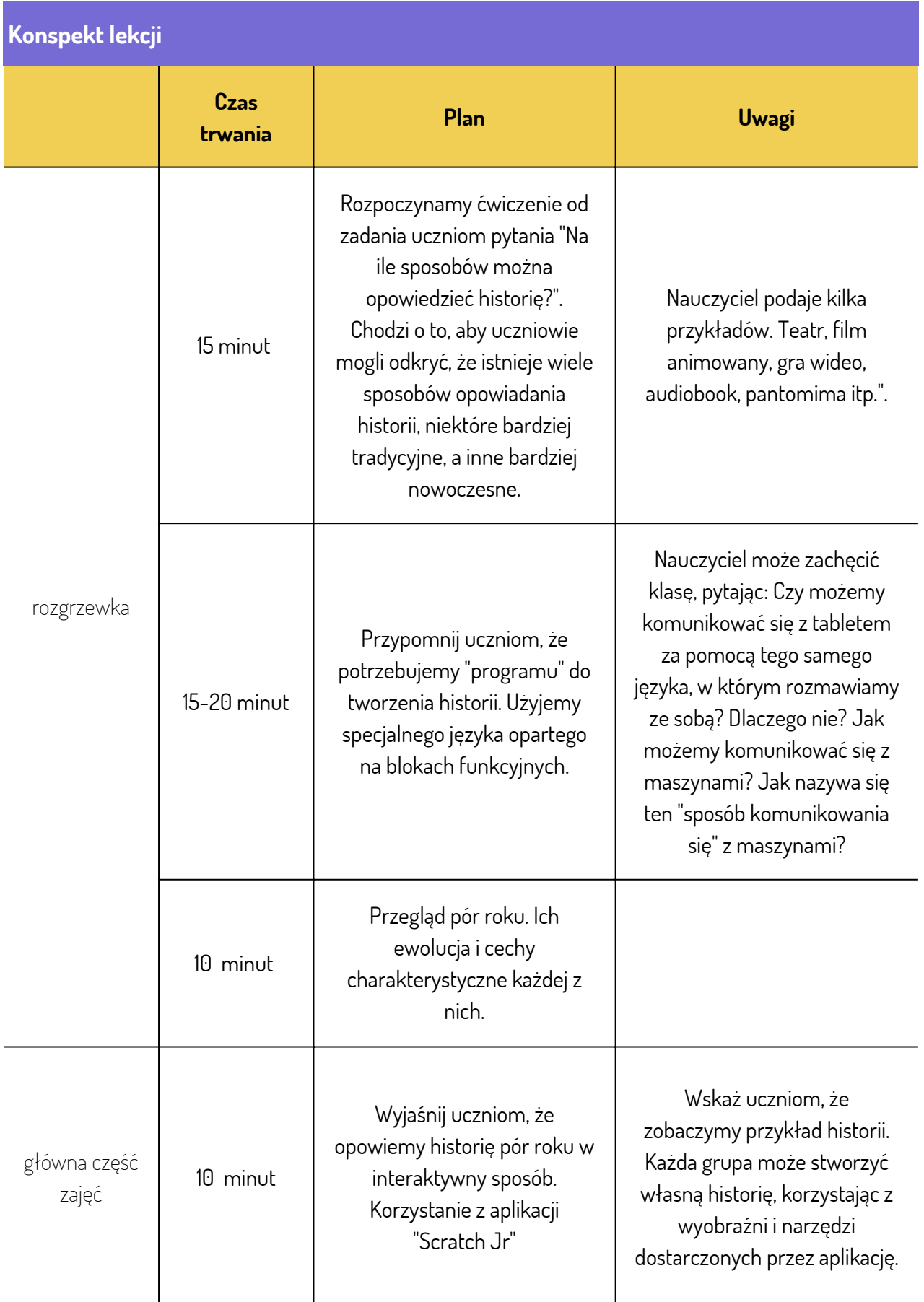

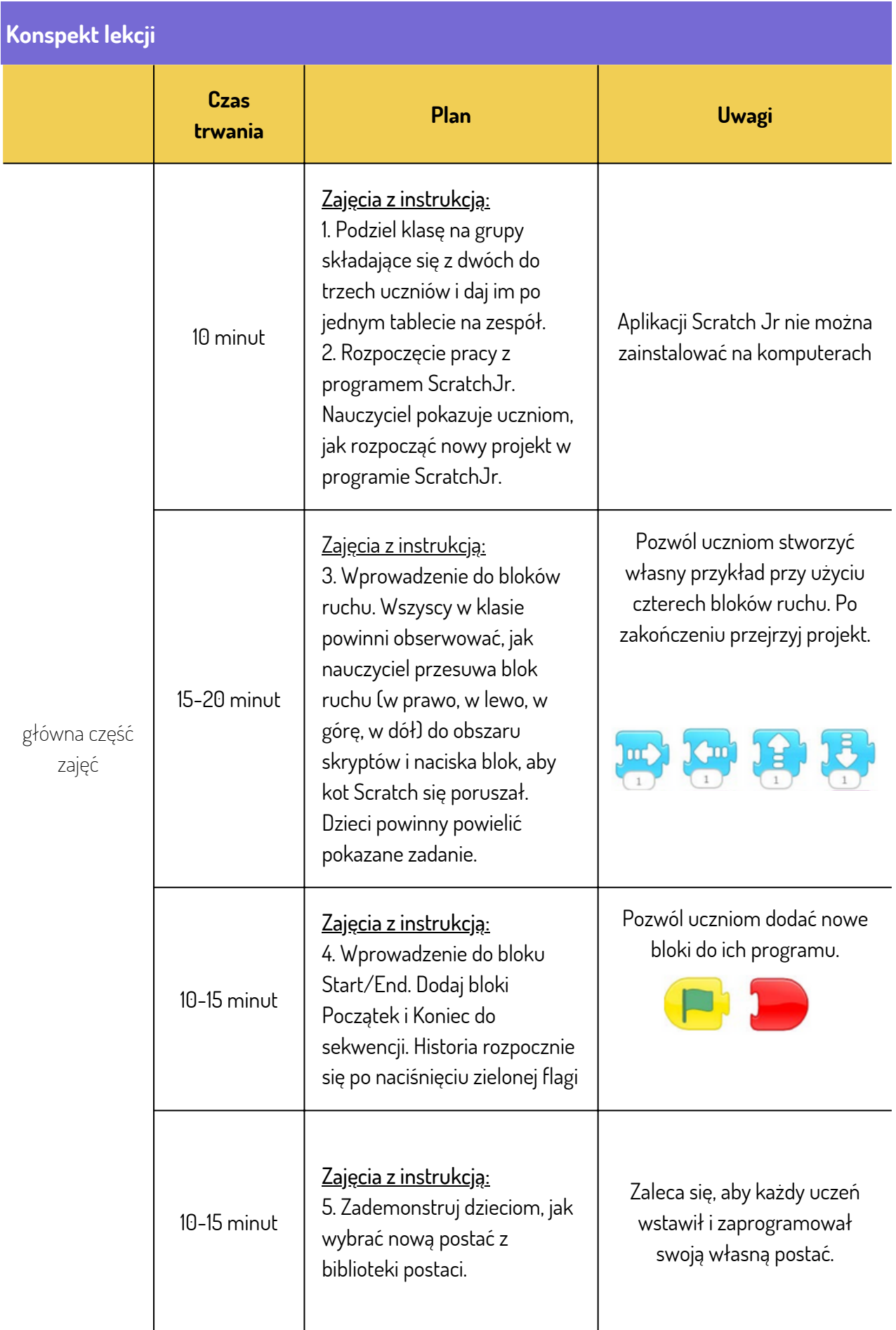

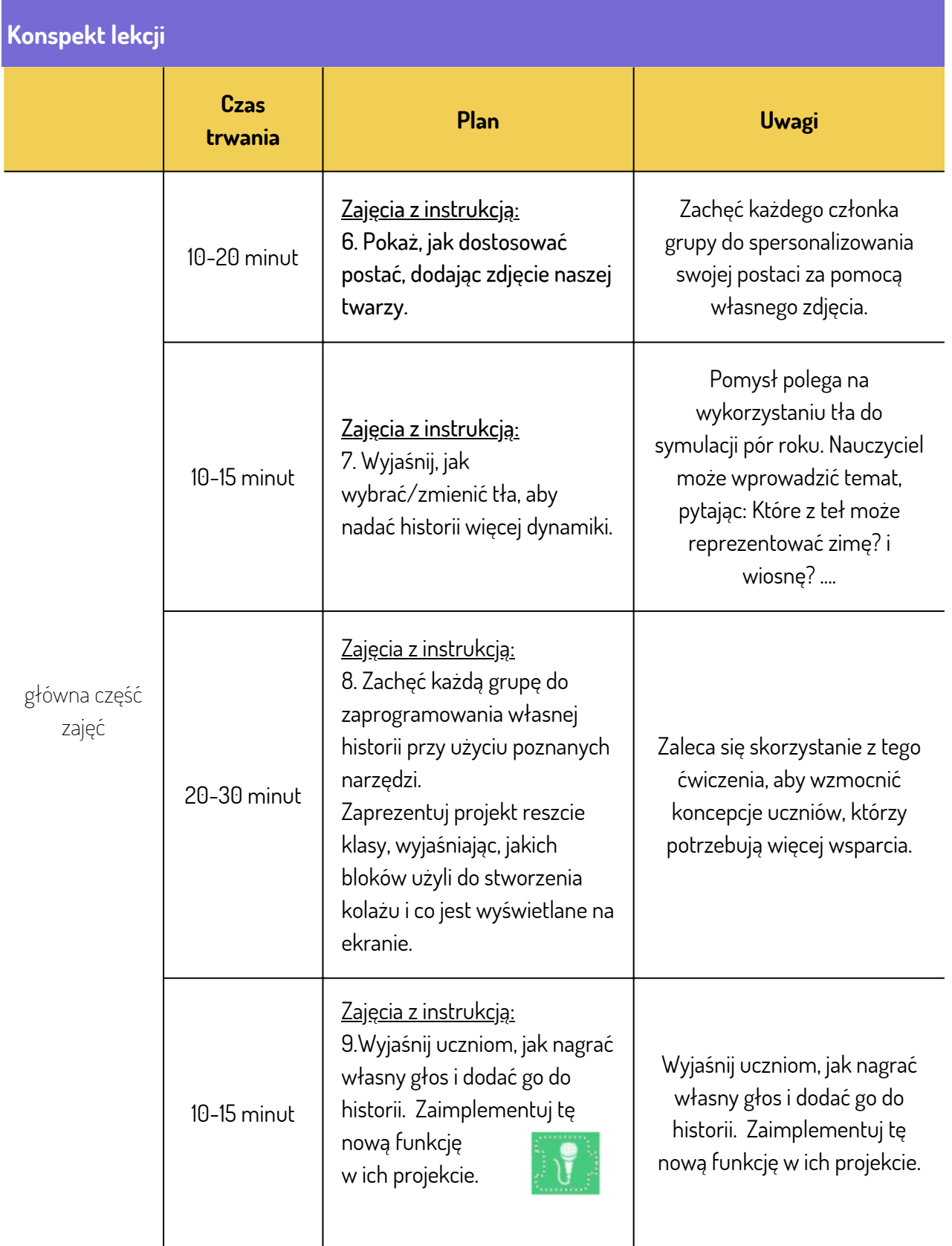

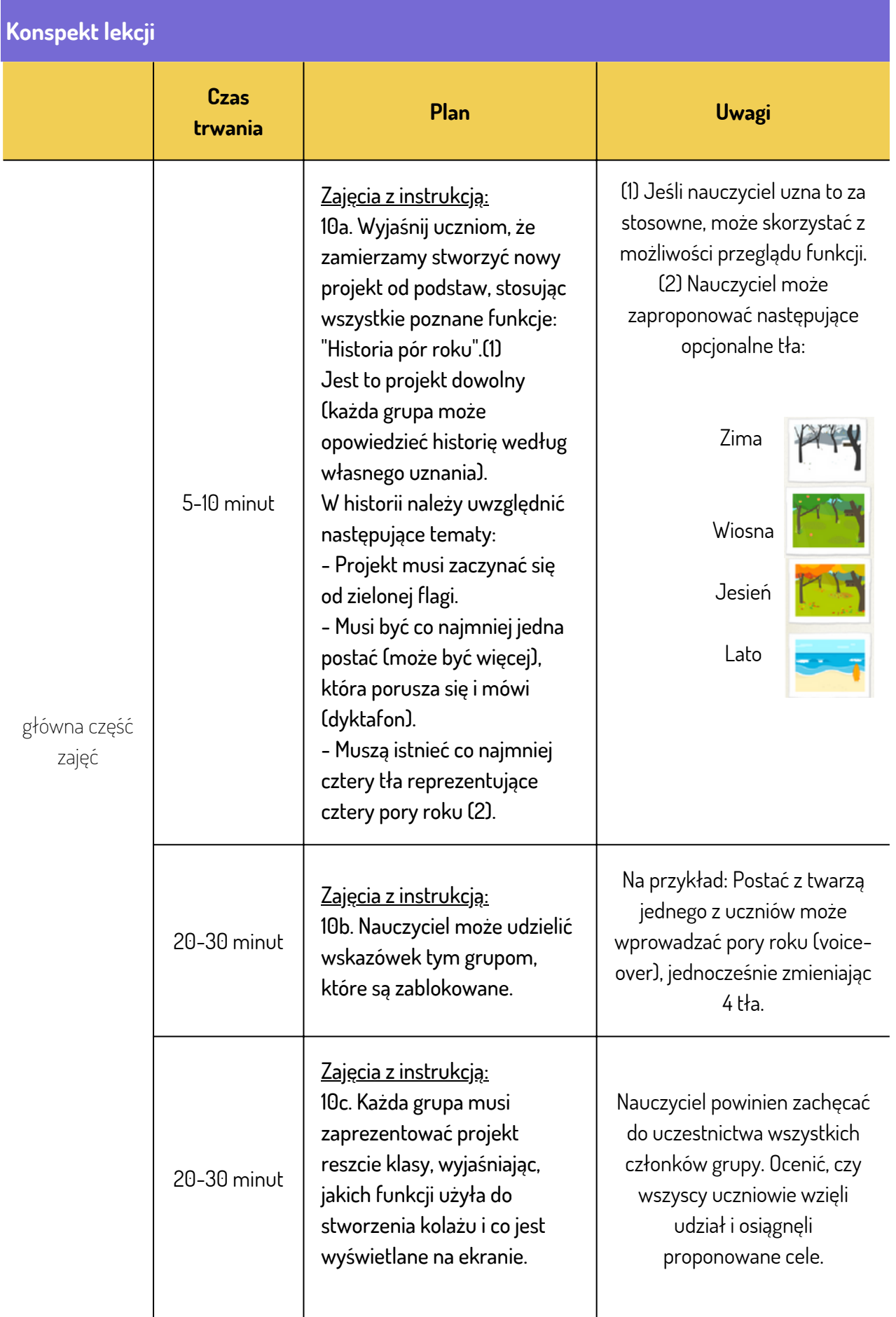

## **Ćwiczenie oceniające**

To ćwiczenie oceniające można przeprowadzić w grupach, biorąc pod uwagę, że wszyscy członkowie muszą w nim uczestniczyć.

1. Uczeń był w stanie współpracować w grupie, aby opowiedzieć historię.

- Respektował opinie innych
- Wziął odpowiedzialność za swoje zadania
- Aktywnie uczestniczył w lekcji

2. Wszyscy uczniowie powinni mieć kreatywne pomysły na stworzenie historii.

3. Historia spełnia ustalone wymagania. W tym celu uczniowie musieli wykorzystać następujące funkcje:

- Łączyć różne bloki ruchu w zaprogramowane sekwencje
- Dostosowywać postacie
- Nagrywanie dźwięków i dodawanie ich do projektów
- Wdrażać różne tła

## **Wnioski i zalecenia**

- Przed przeprowadzeniem tej lekcji zaleca się ukończenie poprzedniego scenariusza lekcji (Nasz pierwszy program komputerowy).
- Celem tej lekcji jest zapoznanie uczniów z koncepcją programowania poprzez zabawną aplikację. Aby mogli zaprogramować własne interaktywne historie i gry
- Lekcję można rozszerzyć, powtarzając poprzednie ćwiczenia i wprowadzając bardziej złożone bloki.